Help tracker for WTime

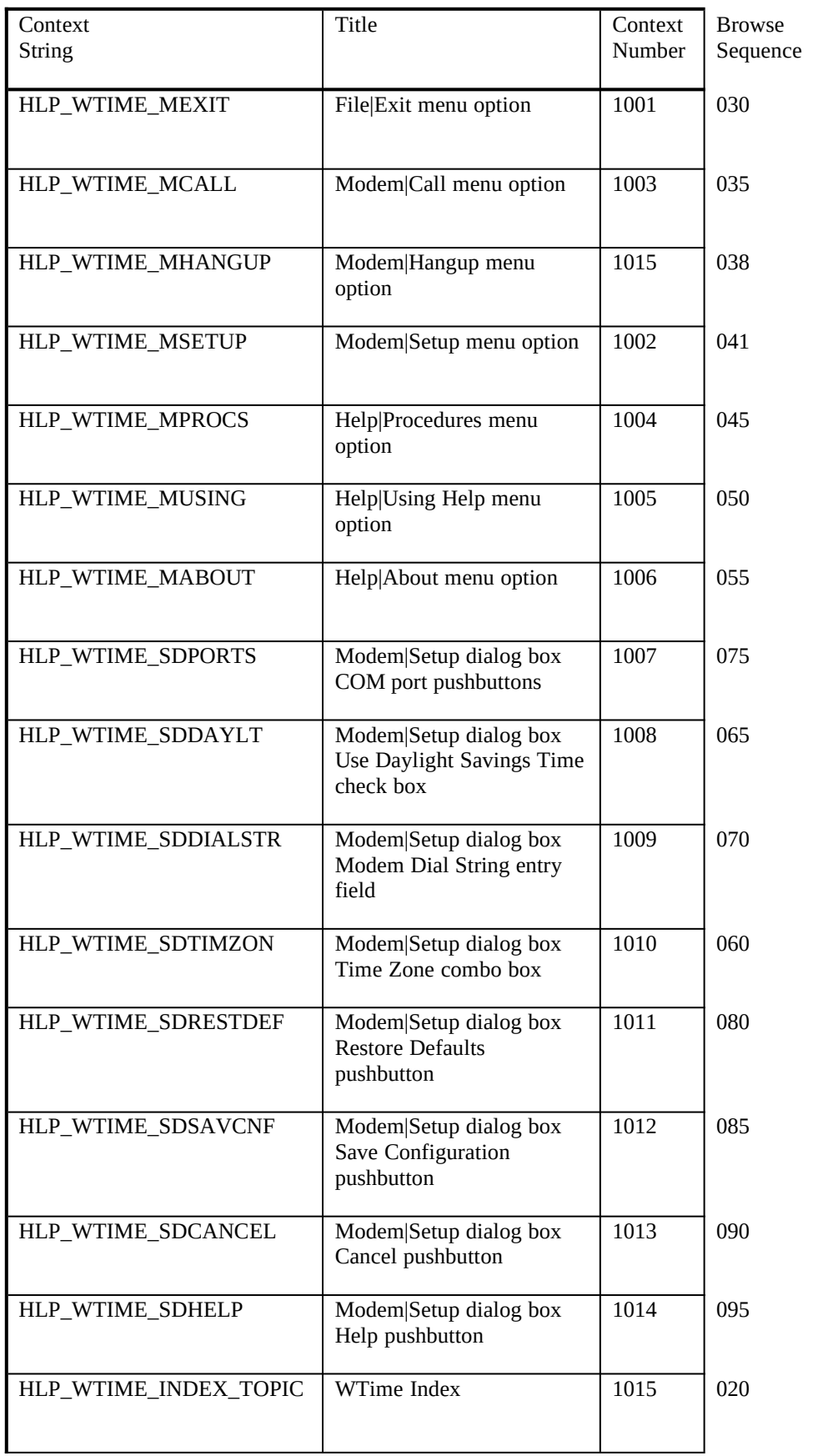

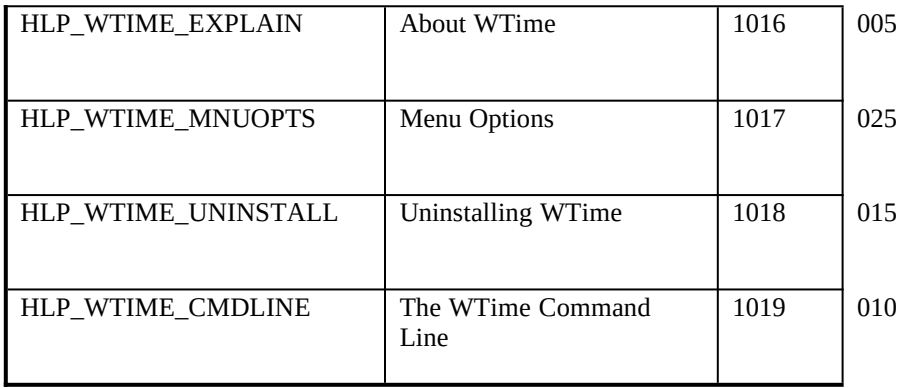